# Change Request Decision Document

- **NOTE: If** this is a new order and is not related to an existing PO **Then** create a new PO.
	- **NOTE:** Any Change Request submitted against a Punch-out order may be rejected.
- **NOTE:** PO's in soft close , fully invoiced or Closed cannot have a Change Request processed against it. Email Changeorders@Purchasing.utah.edu to discuss options.

### **To determine whether a change request is appropriate:**

- 1. Look at PO # and existing chartfield accounting distributions to compare with PO Voucher History.
- 2. Look up PO # in "[Purchase Order Lookup](https://finance.apps.utah.edu/uofu/fin/polo/)" (This can also be found in CIS)
	- Click on "PO Voucher History" | PO VOUCHER HISTORY
- 3. Review the dollars **Encumbered**, **Liquidated**, **Remaining** and the total **Vouchered** Amount per Chartfield Distribution and per product description line.

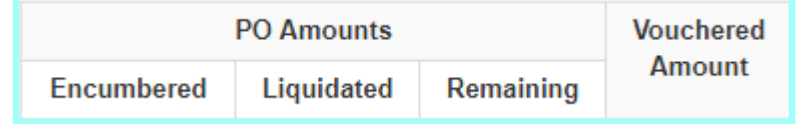

- $\Diamond$  Remaining = Dollars which can be altered
- $\bullet$  Liquidated = Dollars already paid to the supplier and are unalterable
	- ∆ Liquidated /Vouchered Dollars on **Activities** will require an e-journal to move the dollars
	- ∆ Liquidated /Vouchered Dollars on **Projects** will require a Cost Transfer to move the dollars

Note that on the PO, *Invoices* tab in UShop, you can view the total dollars that are:

- 1. **Open** = Available to change and to invoice against
- 2. **Net Invoiced** = Unchangeable and already paid to the supplier

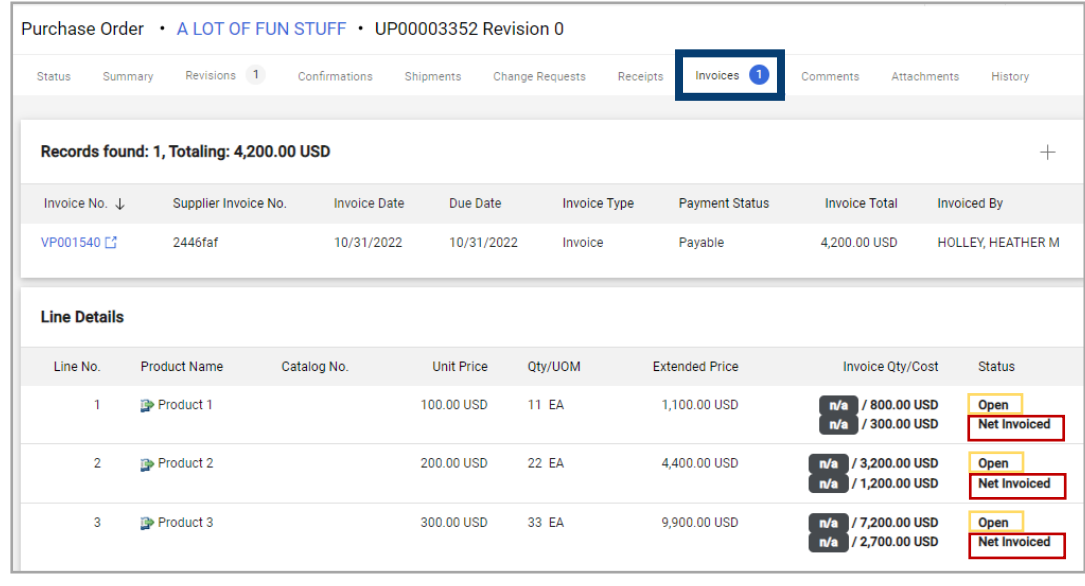

# Change Request Decision Document

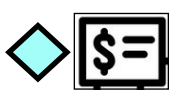

## Should changes be made to a **Chartfield** Distribution?

- **No**  A Change Request cannot occur when:
	- If all dollars have been **liquidated/vouchered**—an **e-journal** (activities) or **Cost Transfer**  (Projects) will be required, to be processed by the department, to move the money as invoices have already been paid against the existing Chartfield Distribution(s) .
	- No— If the order was through a **Punch-out.**
- **Maybe**  A Change Request maybe able to occur when:

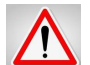

○ **Only remaining/unvouchered funds** can be moved**.** Check the PO voucher history .

\*\*\*Make sure to leave Chartfields that are liquidated to match PO voucher to prevent failure to the change.

- **If** there are not funds in **remaining** column, of voucher history, then the chartfield string may NOT be updated.
- Yes A Change Request can occur:
	- A. **If** there aren't any invoices/vouchers present all chartfields may be updated.

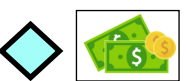

### Should changes be made to **Dollars**?

- **Yes** 
	- If the request is to **increase** funds, **and** the change relates to the original order, (for example adding shipping) then proceed with the increase Change Request. (Note A/P tolerances cover up to 10%)
	- If the request is to **decrease** funds **and** there aren't any **vouchers (any funds liquidated)** against the PO then proceed with the decrease Change Request.
- **No** 
	- If the request is to **decrease** funds **and** there are already vouchers **(funds liquidated)** against the PO **and**  the **decrease** takes the new PO total to less than the vouchered amount then do not proceed.
	- If the order was through a **Punch-out**. Then do not proceed. Punch-out orders come from the supplier as a frozen block of data that is not alterable. The system will not allow changes.
	- If the request is to **increase** funds that exceeds the amount awarded through a Procurement process (bid/ RFP/contract) contact the buyer in Purchasing to discuss your request.

# Change Request Decision Document

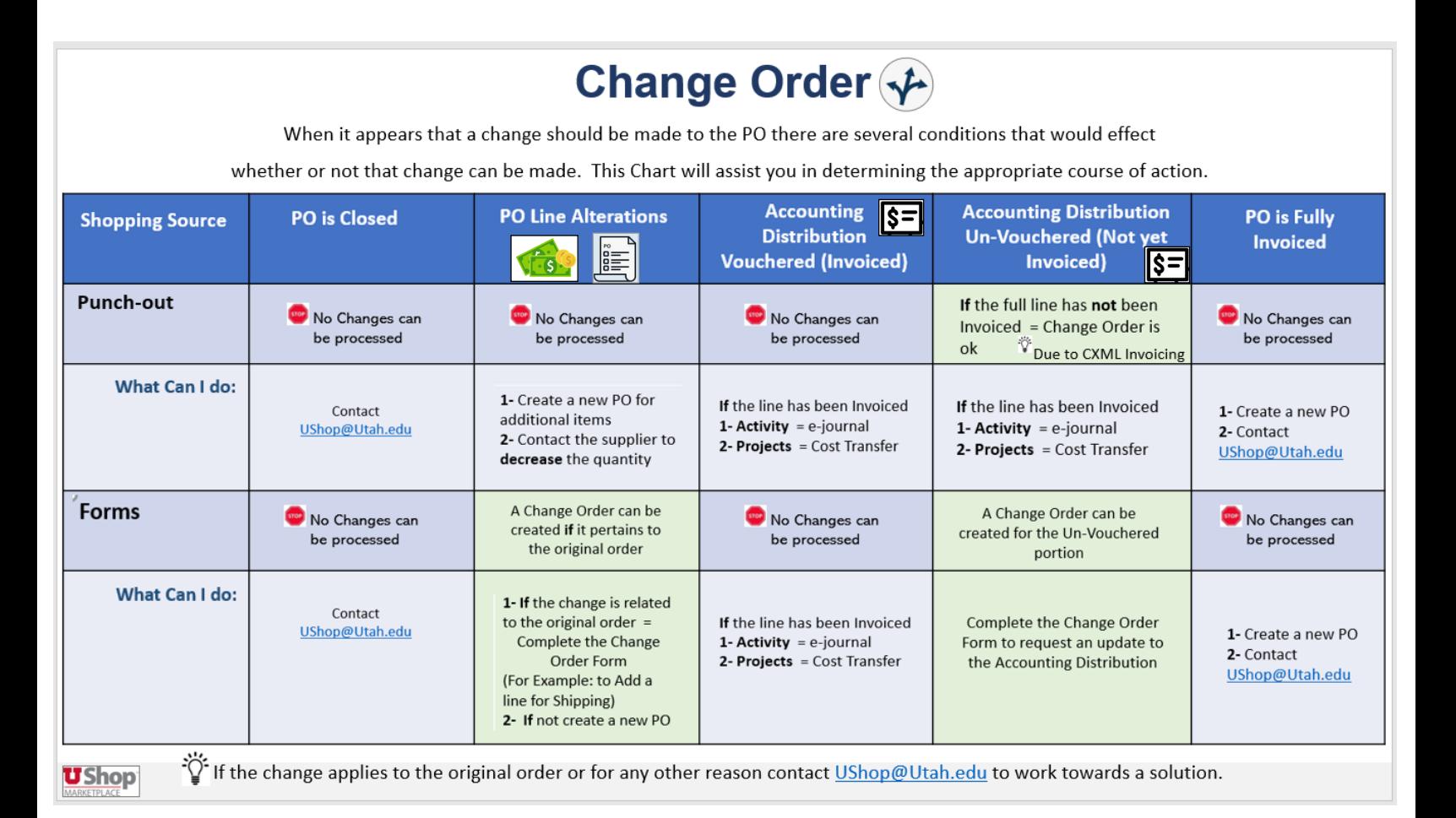

#### Matrix from **[Requisitioner Training](https://fbs.admin.utah.edu/ushop/ushop-training/online-requisitioner-training/)**

Additional helps found in [One UShop](https://fbs.admin.utah.edu/download/ushop/one-ushop.pdf)